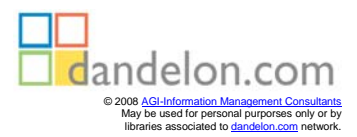

## **Design Center PSpice für Windows**

Von Dipl.-Ing. (FH) Harun Duyan, Sony Europa GmbH, München,

Dipl.-Ing. (FH) Guido Hahnloser, Richard Hirschmann GmbH & Co., Esslingen,

und Dipl.-Ing. (FH) Dirk Traeger, Toplan GmbH, Sindelfingen

## **Inhaltsverzeichnis**

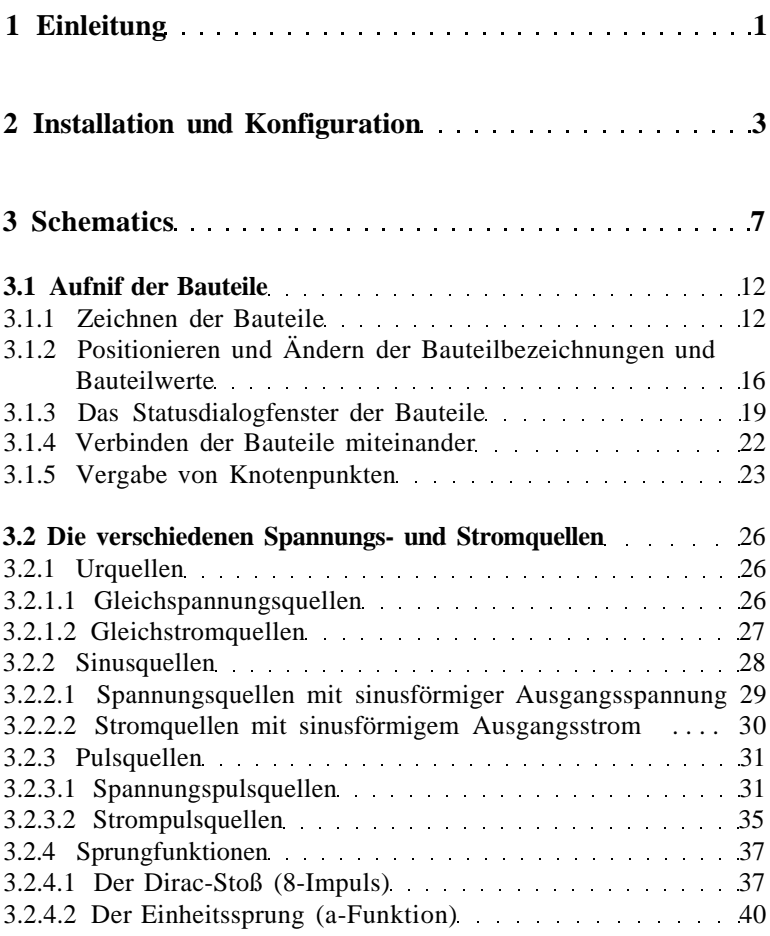

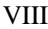

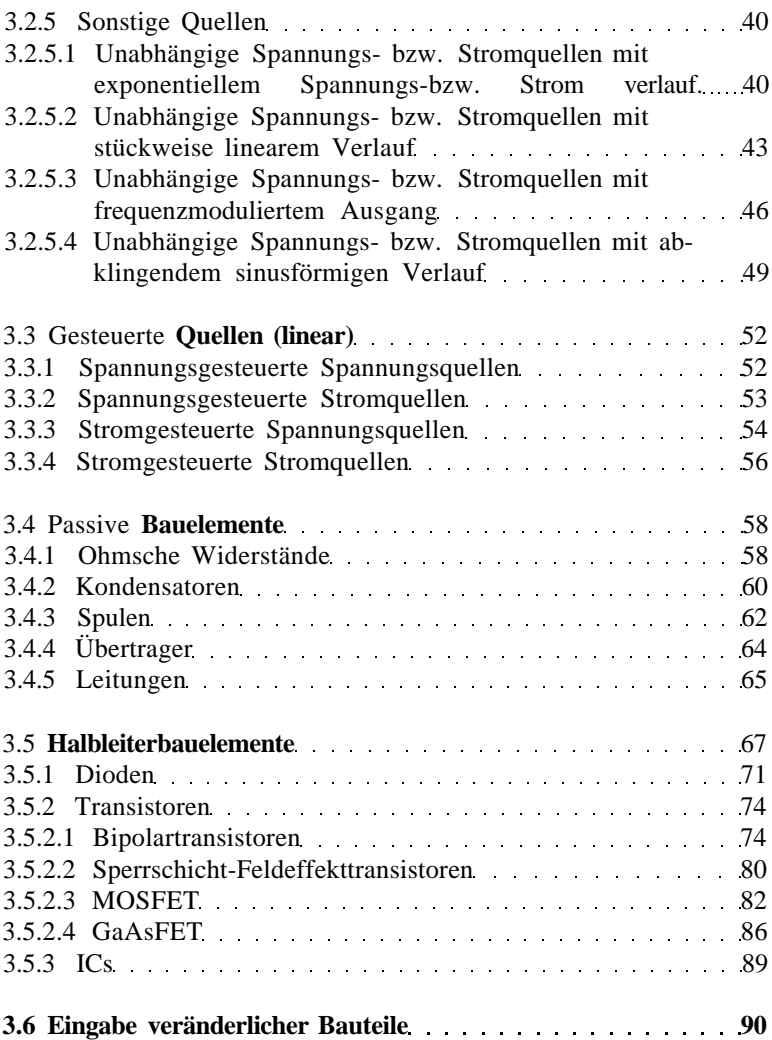

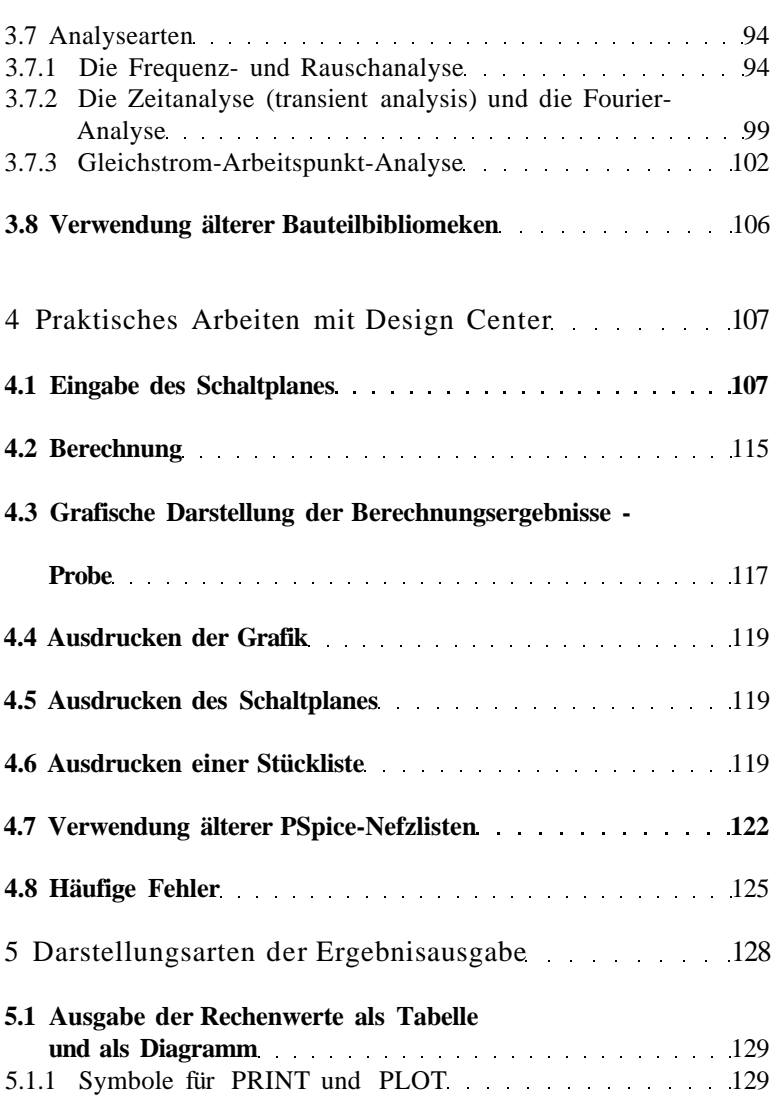

IX

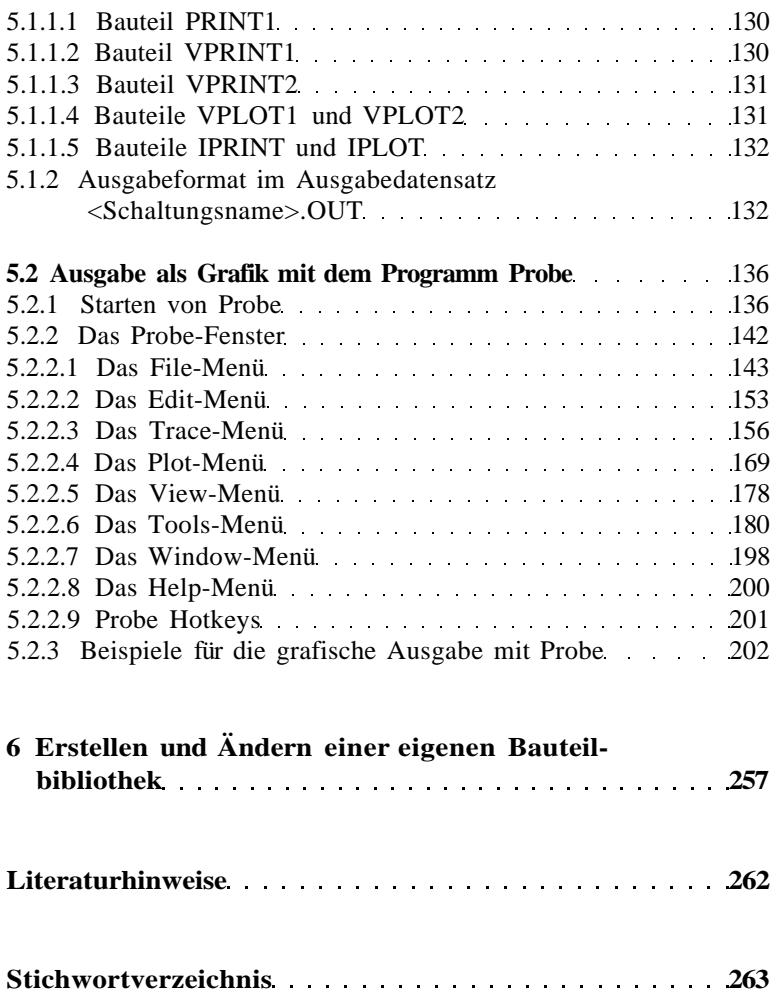